### INF5300

#### Linear feature transforms

- Linear feature transforms
- Principal component analysis (PCA)
- Fisher's linear discriminant analysis

Curriculum: See links to pdfs on course page.

### Linear feature transforms

• We create new features by computing linear combinations of the existing features,  $x_1, x_2, \ldots, x_n$ :

$$
y_1 = \sum_{i=0}^{n-1} a_{i1} x_i, \quad y_2 = \sum_{i=0}^{n-1} a_{i2} x_i, \quad \dots \quad y_m = \sum_{i=0}^{n-1} a_{im} x_i
$$

- In matrix notation  $y = A^T x$
- If **y** has fewer elements than **x**, we get a feature reduction

# Visualizing the weights in 2D/3D

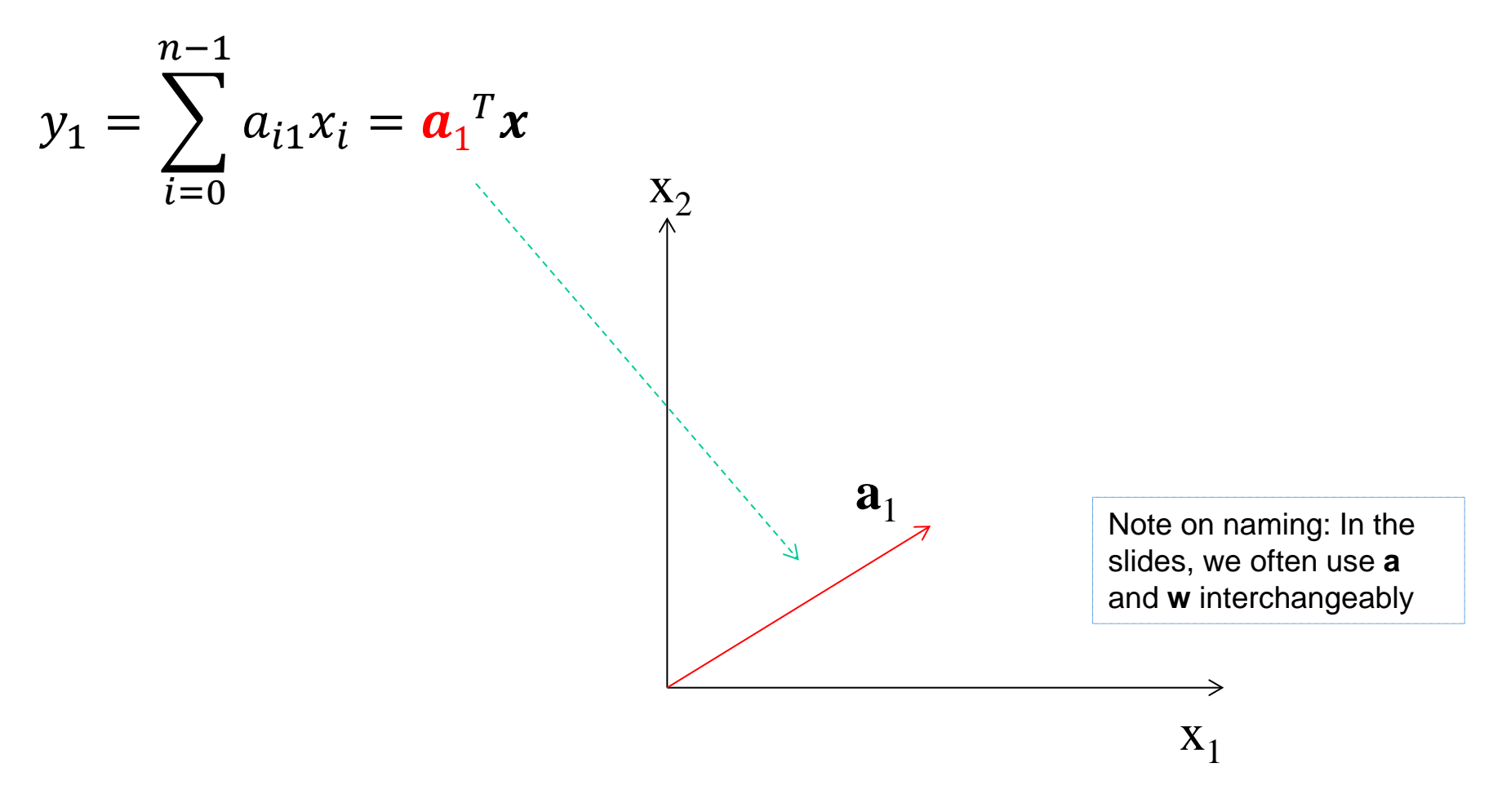

### Variance of single  $y_1$  feature

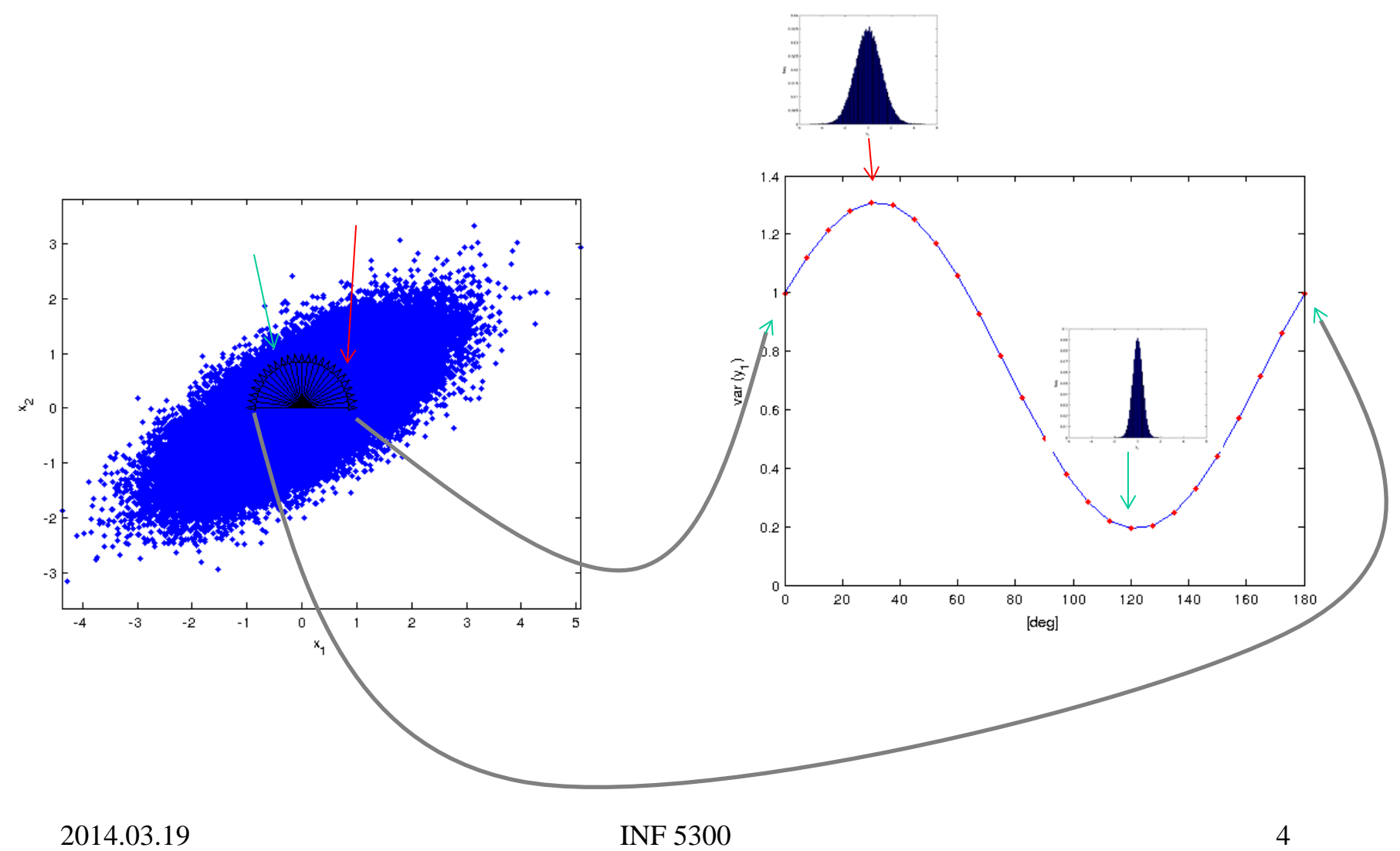

# Variance of  $y_1$

• Assume mean of **x** is subtracted

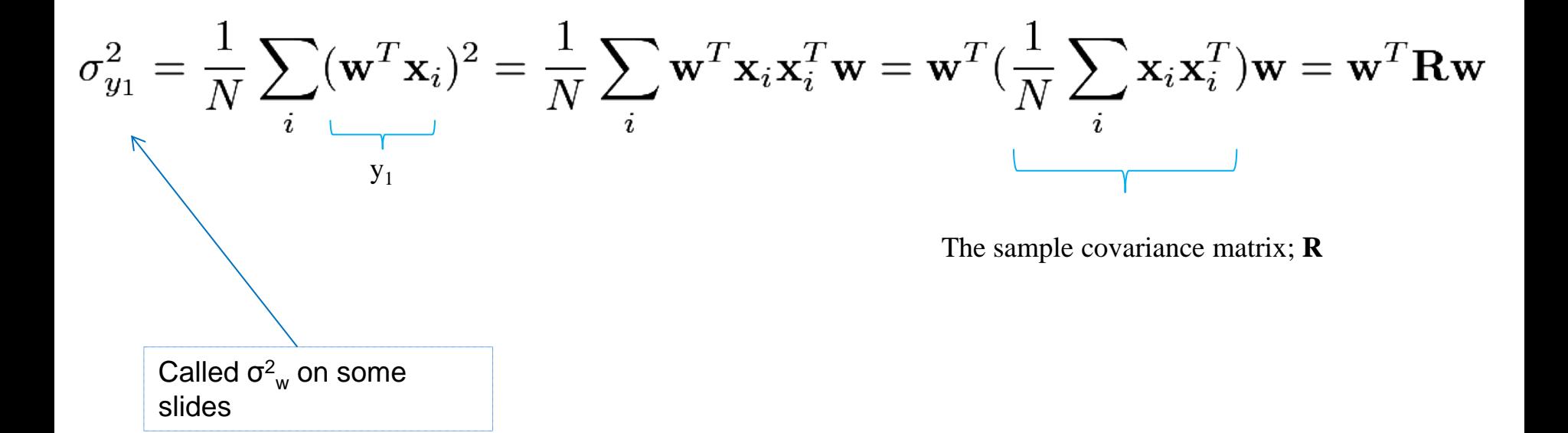

#### Max variance  $\leftrightarrow$  min projection residuals

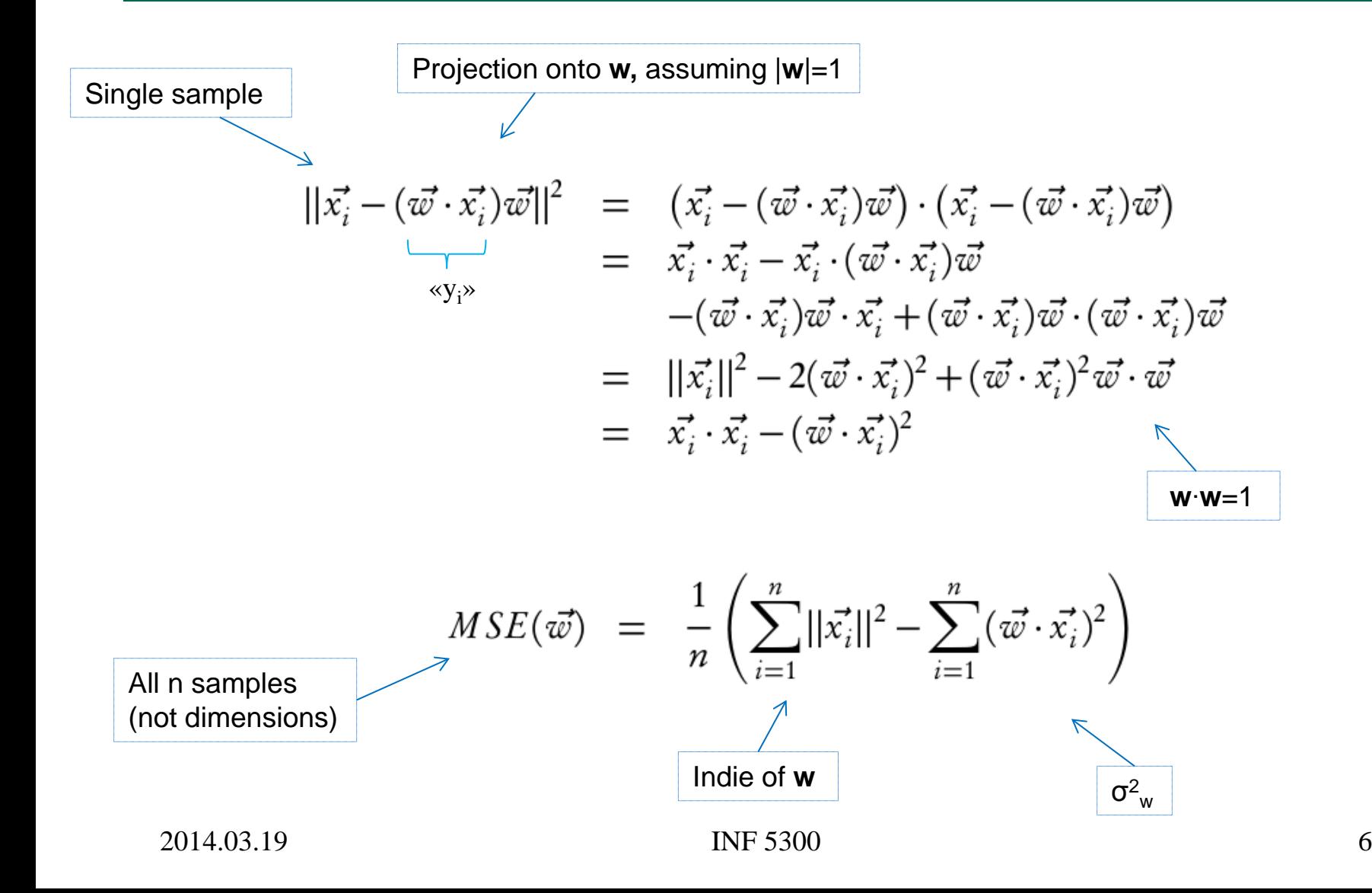

# Maximizing variance of  $y_1$

$$
\mathcal{L}(\mathbf{w}, \lambda) \equiv \sigma_{\mathbf{w}}^2 - \lambda(\mathbf{w}^T \mathbf{w} - 1)
$$
  
Equating  $\sigma_{\mathbf{w}}^2$  with the  
constraint  $\mathbf{w}^T \mathbf{w} = 1$   

$$
\frac{\partial L}{\partial \lambda} = \mathbf{w}^T \mathbf{w} - 1
$$
  

$$
\frac{\partial L}{\partial L} = 2R\mathbf{w} - 2\lambda \mathbf{w}
$$

Equating zero

Unfamiliar with Lagrangian multipliers? You should look it up – very useful!

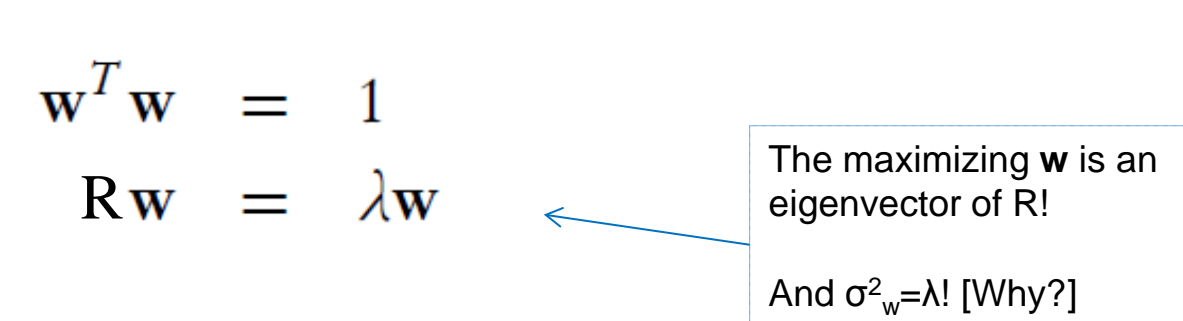

2014.03.19 **INF** 5300 **7** 

### Eigenvectors of covariance matrices

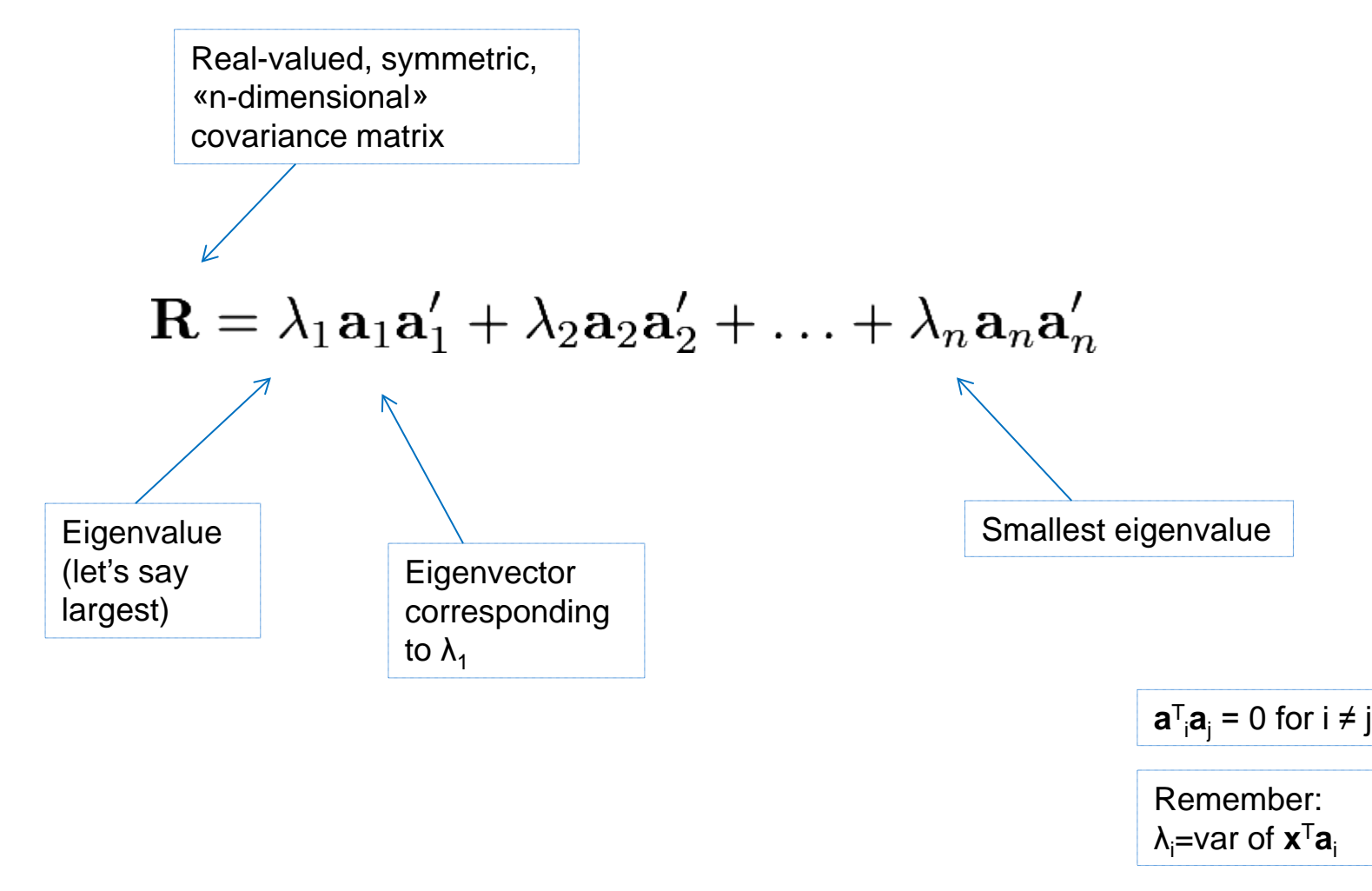

# Variance of multiple variables

$$
\sigma_{y_1+y_2}^2 = \frac{1}{N} \sum_i (\mathbf{w}_1^T \mathbf{x}_i + \mathbf{w}_2^T \mathbf{x}_i)^2 = \dots = \mathbf{w}_1^T \mathbf{R} \mathbf{w}_1 + \mathbf{w}_2^T \mathbf{R} \mathbf{w}_2 + 2 \mathbf{w}_1^T \mathbf{R} \mathbf{w}_2
$$
\n
$$
= 0 \text{ if } y_1 \text{ and } y_2 \text{ are uncorrelated, e.g. if}
$$
\nThat is, on the

previous slide

 $\mathbf{a}^\intercal_\mathsf{i} \mathsf{R} \mathbf{a}_\mathsf{j} = 0$  for i ≠ j

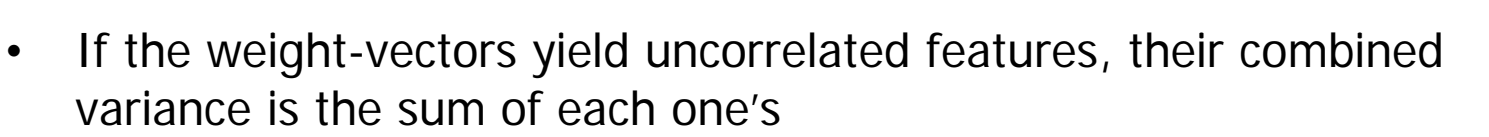

- If  $w_1$  is the principle eigenvector, which  $w_2$  giving an uncorelated feature would you choose to maximize  $\sigma_{y1+y2}^2$ ?
- Say  $w_1$  and  $w_2$  are the two principle eigenvectors of **R** on the previous slide; what ratio of the total variance would they have?

eigenvectors of **R**

#### Example of distributions and eigenvectors

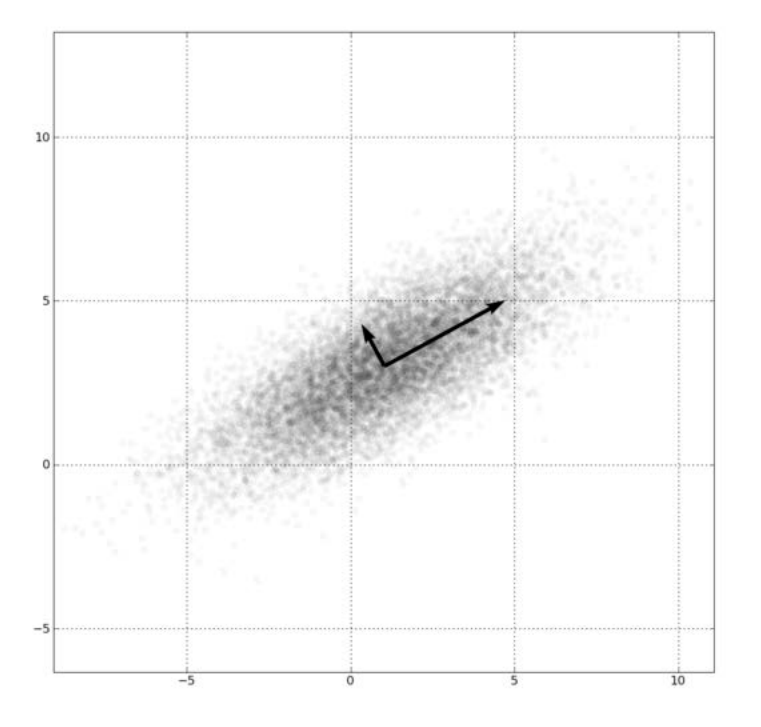

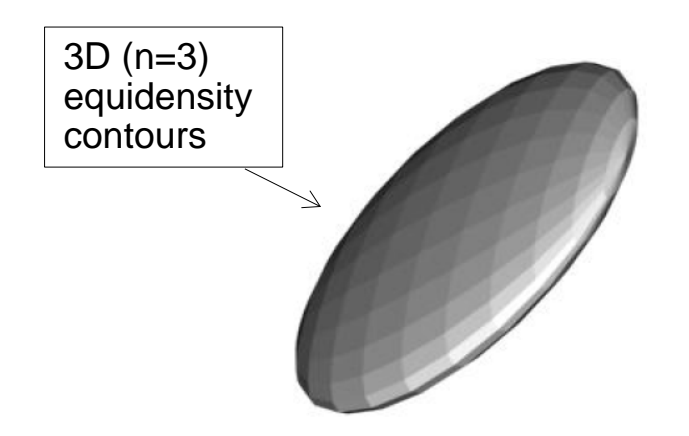

### Principal component transform (PCA)

- Place the  $m$  «principle» eigenvectors (the ones with the largest eigenvalues) along the columns of A
- Then the transform  $y = A^T x$  gives you the m first principle components
- The m-dimensional **y**
	- have uncorrelated elements
	- retains as much variance as possible
	- gives the best (in the mean-square sense) description of the original data (through the «image»/projection/reconstruction **Ay**)

Note: The eigenvectors themselves can often give interesting information

PCA is also known as Karhunen-Loeve transform

### PCA transform as a rotation

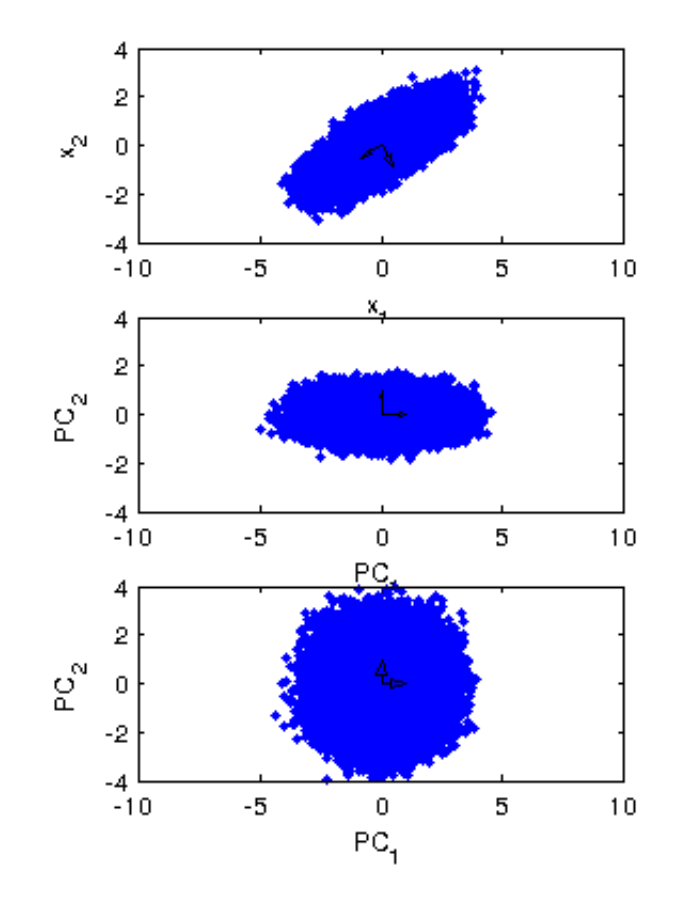

If we use all eigenvectors in the transform,  $y = A^t x$ , we simply rotate our data so that our new features are uncorrelated, i.e., cov(**y**) is a diagonal matrix.

If we as a next step scale each feature by their  $\sigma$ ,  $\mathbf{y} = \mathbf{D}^{(-1/2)} \mathbf{A}^{\mathsf{t}} \mathbf{x}$ , where **D** is a diagonal matrix of eigenvalues (i.e., variances), we get  $cov(y)=I$ . We say that we have «whitened» the data.

2014.03.19 **INF** 5300 **12** 

# PCA and multiband images

- We can compute the principal component transform for an image with  $n$  bands
- Let **X** be an *Nxn* matrix having a row for each image sample
- Covariance matrix  $R = \frac{1}{N}$  $\frac{1}{N}X^TX$
- Place the (sorted) eigenvectors along the columns of **A**
- **Y**=**XA** will then contain the image samples, but most of the variance is in the bands with the lowest index (corresponding to the largest eigenvalues)

# PCA example – original image

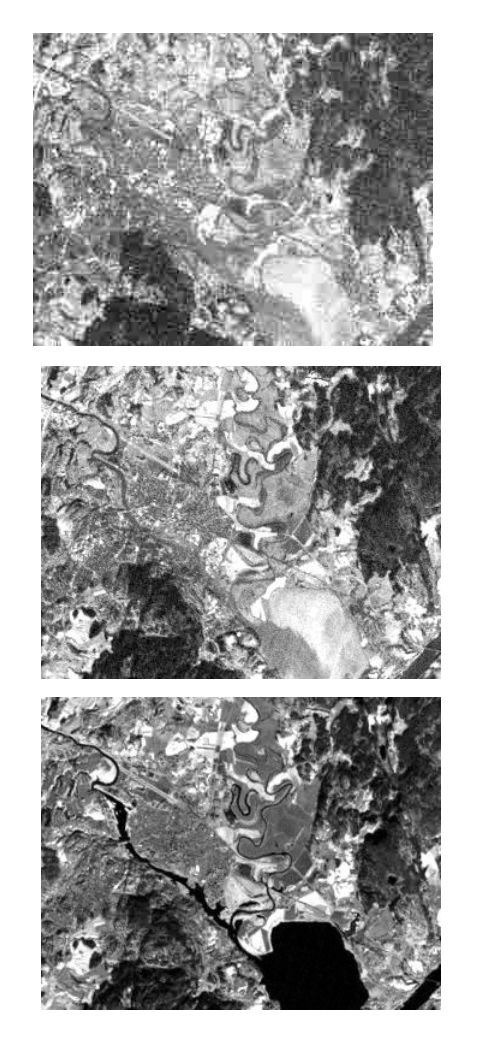

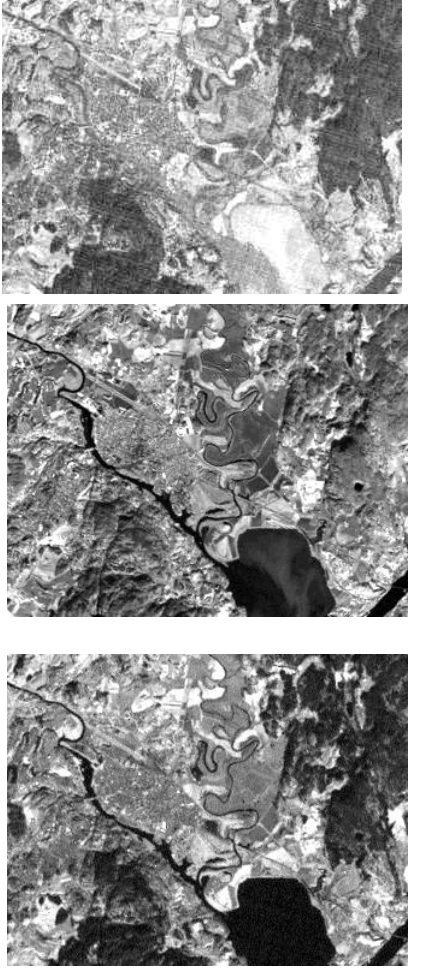

- Satellite image from Kjeller
- 6 spectral bands with different wavelengths

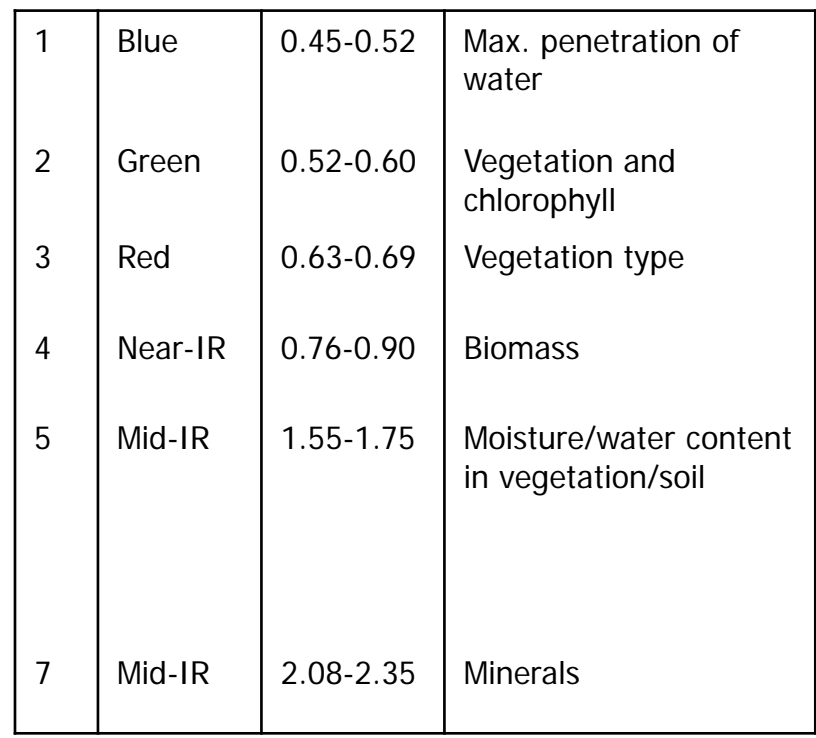

2014.03.19

# Principal component images

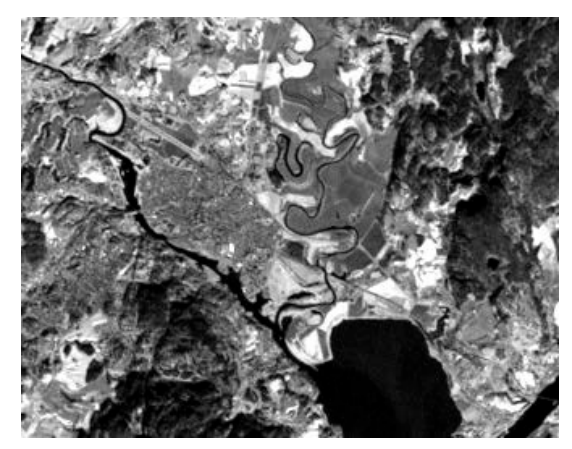

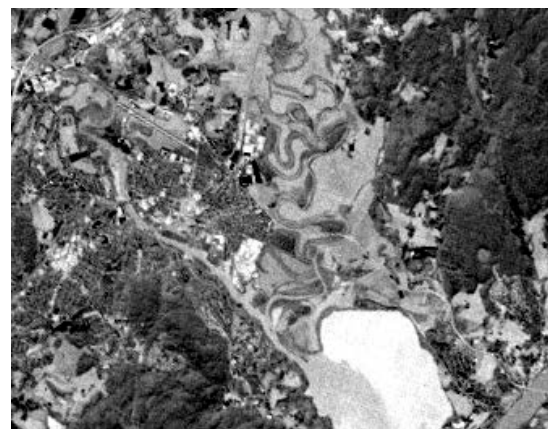

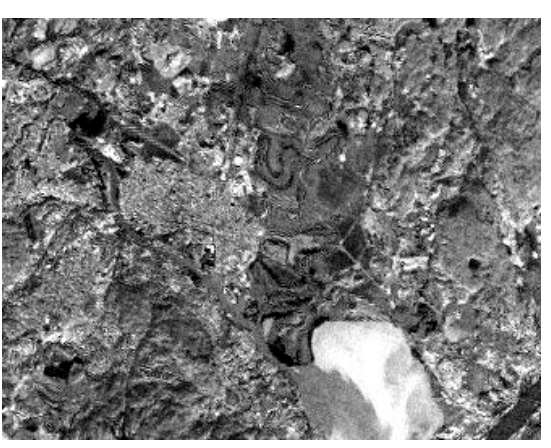

Principal component 1 Principal component 2 Principal component 3

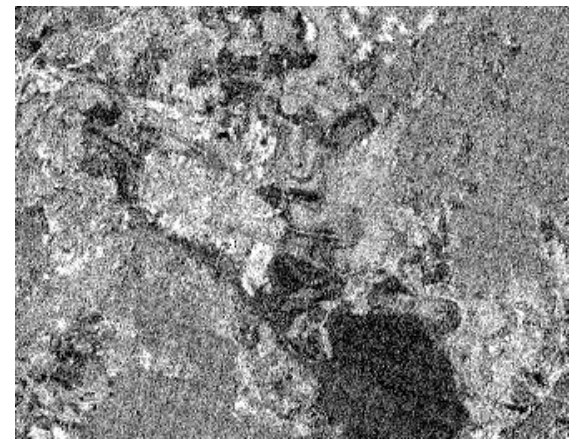

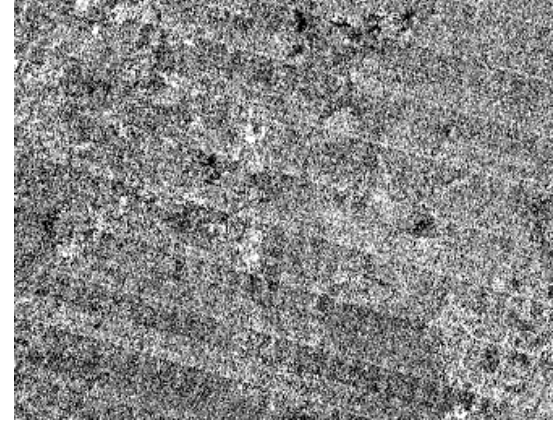

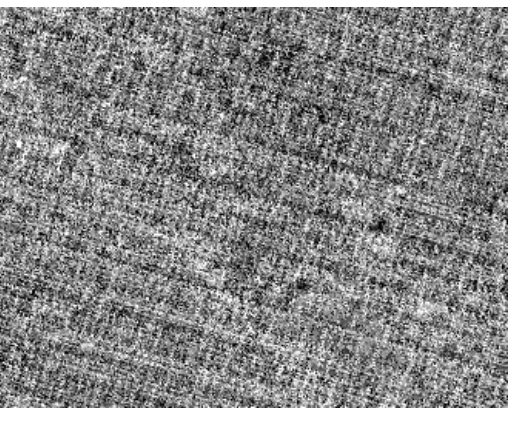

Principal component 4 Principal component 5 Principal component 6

#### Example: Inspecting the eigenvalues

The mean-square representation error we get with m of the N PCA-components is given as

$$
E\bigg[||x - \hat{x}||^{2}\bigg] = \sum_{i=1}^{N-1} \lambda_{i} - \sum_{i=1}^{m} \lambda_{i} = \sum_{i=m}^{N-1} \lambda_{i}
$$

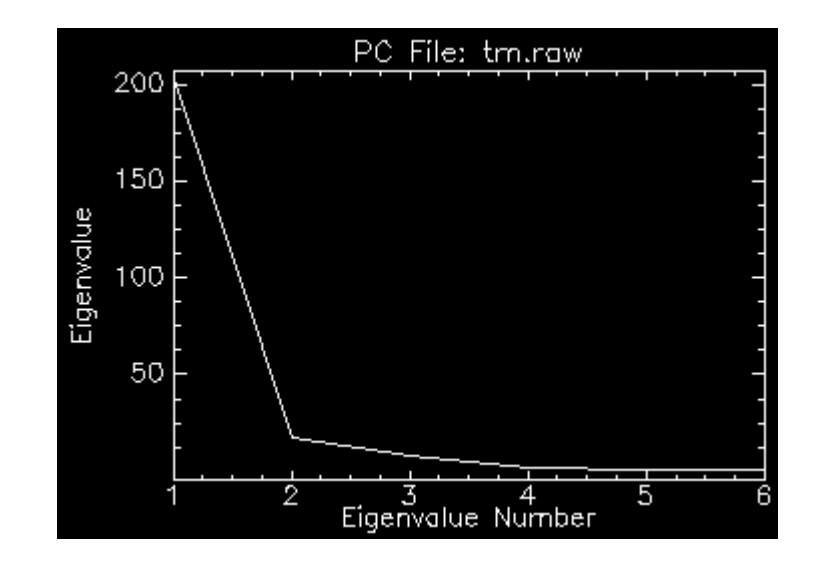

Plotting  $\lambda_i$  will give indications on how many features are needed for representation

# PCA and classification

- Reduce overfitting by detecting directions/components without any/very little variance
- Sometimes high variation means useful features for classification:

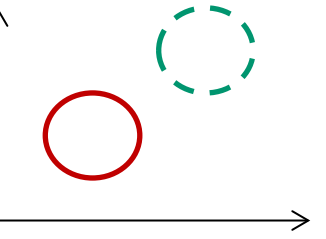

• .. and sometimes not:

### Signal representation vs classification

- Principal components analysis (PCA)
	- Signal representation, unsupervised
	- Minimize the mean square representation error
- Linear discriminant analysis (LDA)
	- Classification, supervised
	- Maximize the distance between the classes

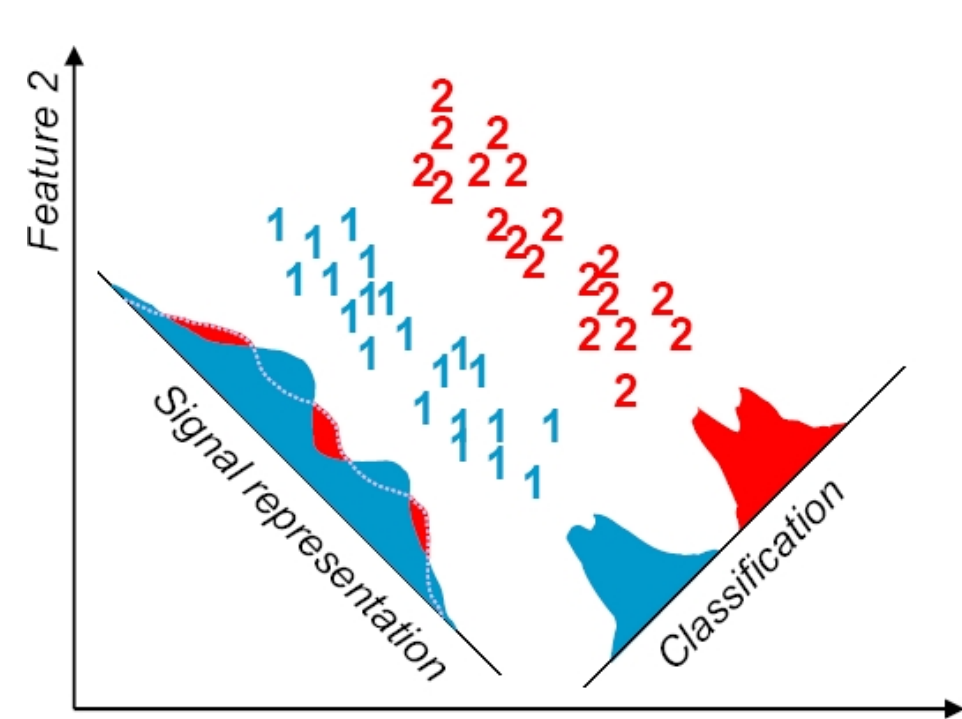

# Fisher's linear discriminant

- Goal:
	- Reduce dimension while preserving class discriminatory information
- Strategy (2 classes):
	- We have a set of samples  $x = \{x_1, x_2, \ldots, x_n\}$  $x_n$ } where  $n_1$  belong to class  $\omega_1$  and the rest  $n_2$  to class  $\omega_2$ . Obtain a scalar value by projecting x onto a line y:  $y = w^T x$
	- **Challenge: find** <sup>w</sup> **that maximizes the separability of the classes**

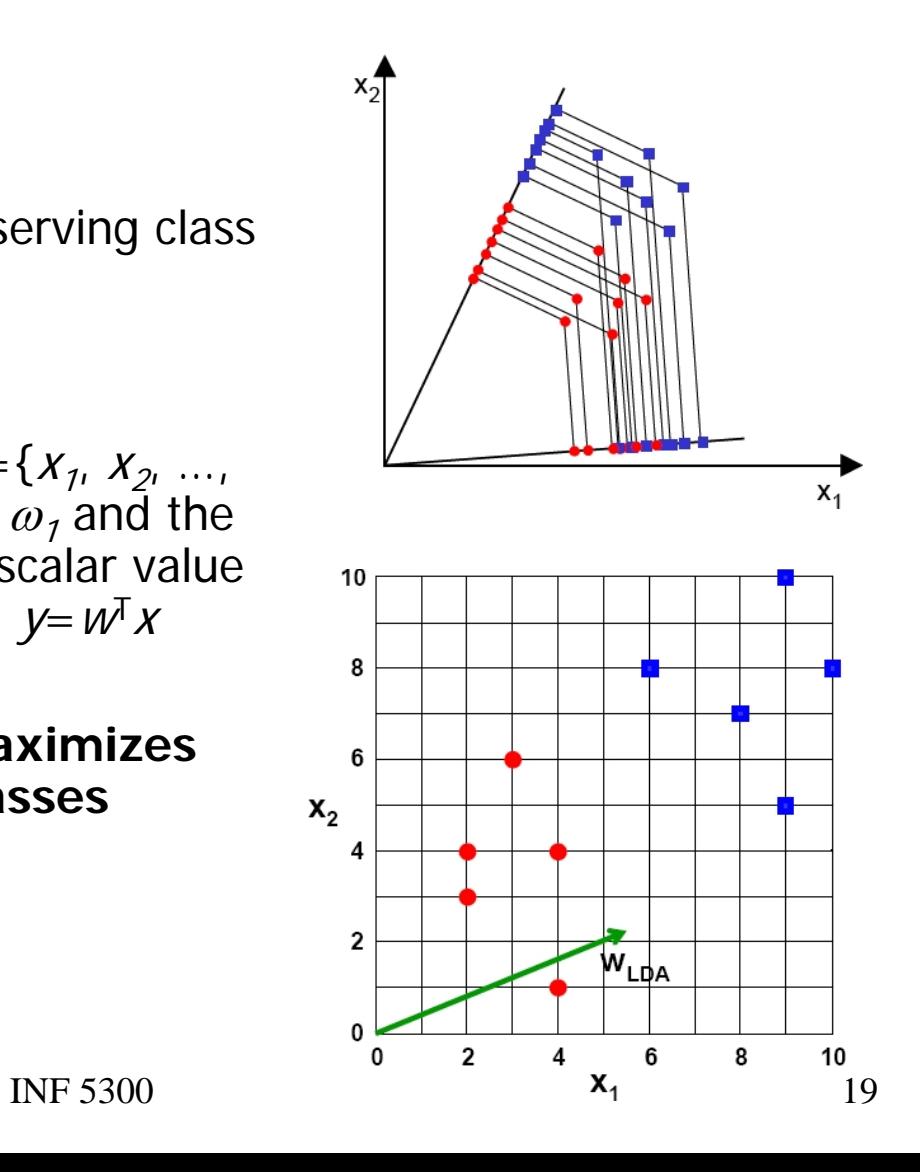

#### A simple criterion function: 2 classes

- To find a good projection vector, we need to define a measure of separation between the projections. This will be the criterion function  $J(w)$
- The mean vector of each class in the spaces spanned by x and y are<br>  $\mu_i = \frac{1}{n_i} \sum_{x \in \omega_i} x$ <br>  $\tilde{\mu}_i = \frac{1}{n_i} \sum_{y \in \omega_i} y = \frac{1}{n_i} \sum_{x \in \omega_i} w^T x = w^T \mu_i$ 
	- A naive choice would be projected mean difference,  $J(w) = |\tilde{\mu}_1 \tilde{\mu}_2|^2$

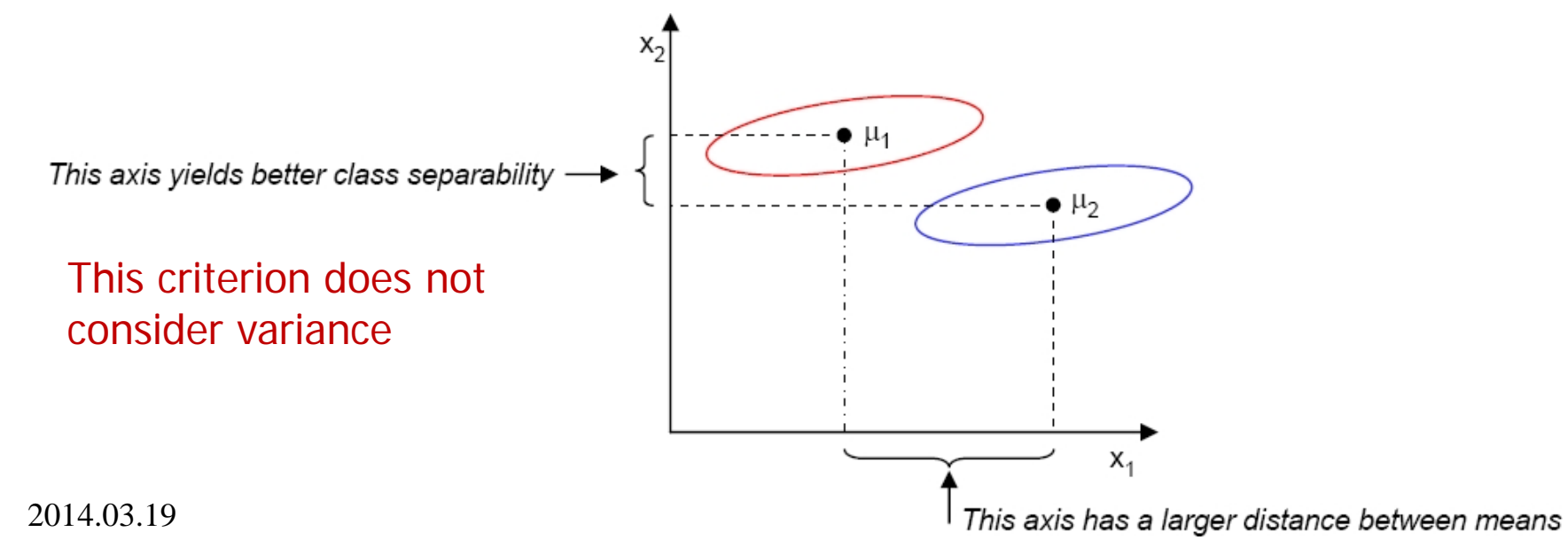

#### A criterion function including variance: 2 classes

- Fisher's solution: Maximize a function that represents the difference between the means, scaled by a measure of the within class scatter
- Define classwise scatter (similar to variance)

$$
\tilde{s}_i^2 = \sum_{y \in \omega_i} (y - \tilde{\mu}_i)^2
$$

- $\bar{s}_1^2 + \bar{s}_2^2$  is within class scatter
- Fisher's criterion is then

$$
J(\mathbf{w}) = \frac{|\tilde{\mu}_1 - \tilde{\mu}_2|^2}{\tilde{s}_1^2 + \tilde{s}_2^2}
$$

• We look for a projection where examples from the same class are close to each other, while at the same time projected mean values are as far apart as possible

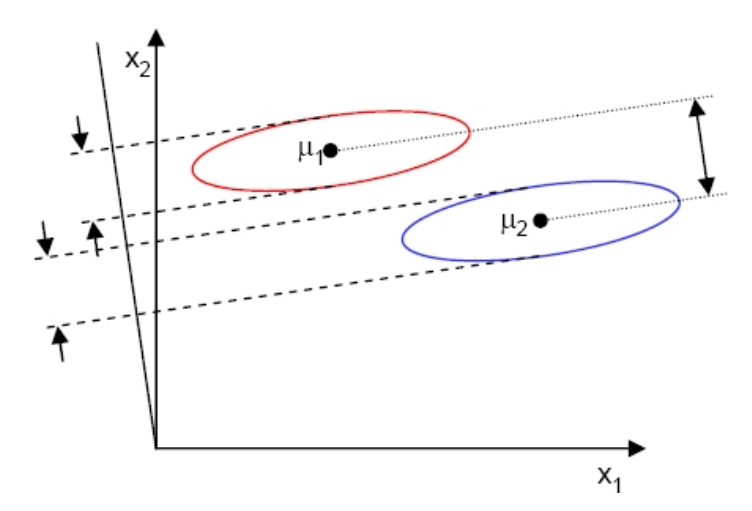

### Scatter matrices – M classes

Within-class scatter matrix:

$$
S_w = \sum_{i=1}^{M} P(\omega_i) S_i
$$
  

$$
S_i = E[(x - \mu_i)(x - \mu_i)_T]
$$

Weighted average of each class' sample covariance matrix

• Between-class scatter matrix:

$$
S_b = \sum_{i=1}^{M} P(\omega_i) (\mu_i - \mu) (\mu_i - \mu)^T
$$
  

$$
\mu = \sum_{i=1}^{M} \mu_i
$$

Sample covariance matrix for the means

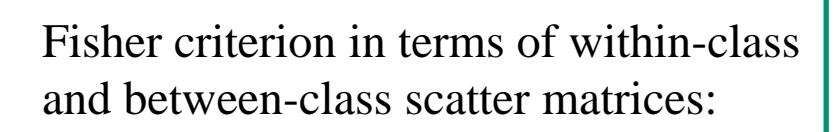

$$
J(\mathbf{w}) = \frac{\mathbf{w}^T \mathbf{S}_b \mathbf{w}}{\mathbf{w}^T \mathbf{S}_w \mathbf{w}}
$$

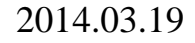

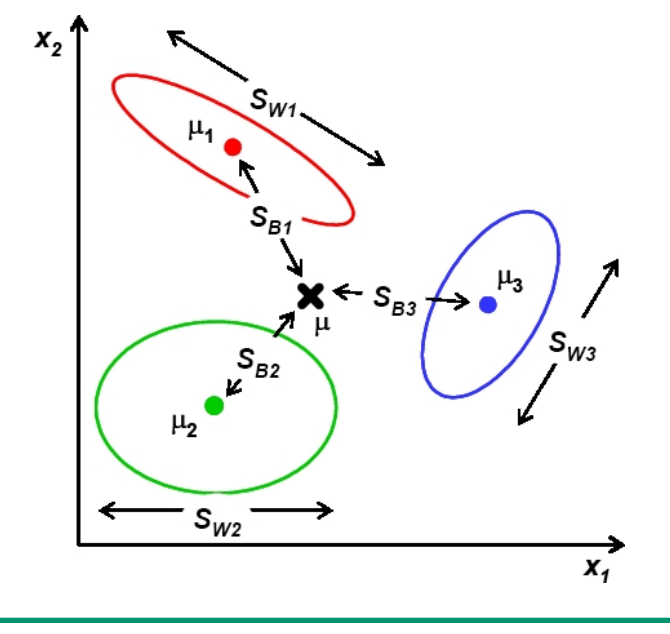

# Multiple classes,  $S_w = \sigma^2 I$

• If  $S_w = \sigma^2 I$ , the denominator in  $J(w)$  does not depend on  $w \rightarrow$ Criterion function depeds on the spread of the means  $(S_b)$  only:

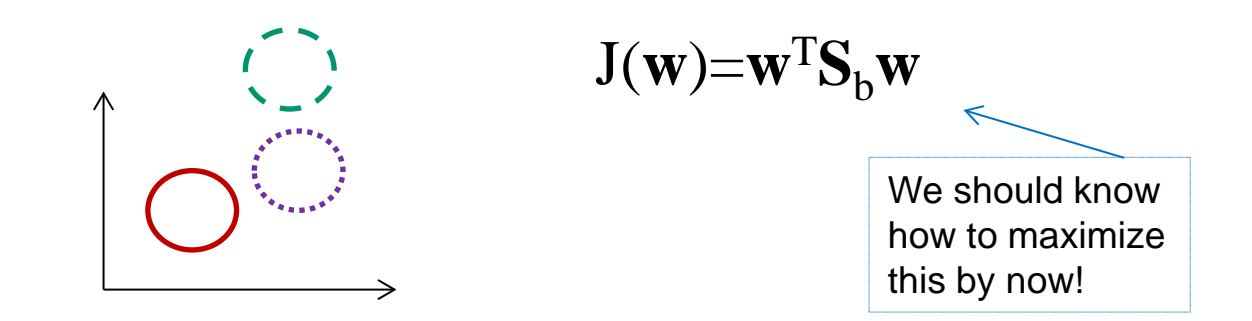

- Weight-vector giving maximum separability is given by principal eigenvector of S<sub>b</sub>
	- Second best (and orthogonal to first) by next-to-principal
	- … etc. for higher dimensional settings
	- … until a maximum of M-1 dimensions (number of classes minus one) [If classes are «isotropically» Gaussian distributed, all discriminatory information is in this subspace!]

# General S<sub>W</sub> I/II

- We saw that  $S_w = I$  gave Fisher criterion independent of  $S_w$ , and only dependent on S<sub>b</sub>
- We can get there by «whitening» the data before applying the Fisher criterion
	- Whitening data by rotation and scaling -> No general loss as distribution overlap does not change
- We must find  $y = A^T x$  that yields  $S_{wy} = I$ 
	- We have seen that PCA gives uncorrelated data, per-feature scaling can give unit variance per feature:
	- $-$  **y** =  $D^{-1/2}A^{T}x$ , where A has eigenvectors of  $S_w$  as columns, and D is a diagonal matrix with corresponding eigenvalues

$$
\mathbf{S}_{w_y} = \frac{1}{N} \sum_i (\mathbf{D}^{-1/2} \mathbf{A}^T \mathbf{x}_i) (\mathbf{D}^{-1/2} \mathbf{A}^T \mathbf{x}_i)^T = \mathbf{D}^{-1/2} \mathbf{A}^T \mathbf{S}_w \mathbf{A} \mathbf{D}^{-1/2} = \mathbf{D}^{-1/2} \mathbf{D} \mathbf{D}^{-1/2} = \mathbf{I}
$$

2014.03.19 INF 5300 24

# General S<sub>w</sub> II/II

- Let  $\mathbf{B} = \mathbf{D}^{-1/2} \mathbf{A}^T$  (the whitening transform)
- $\cdot$   $S<sub>b</sub>$  becomes after whitening step:

$$
\mathbf{S}_{by} = \mathbf{B} \mathbf{S}_b \mathbf{B}^\mathsf{T}
$$

• Ignoring the denominator (which is now independent of **w**), we get

$$
- J_y(\mathbf{w}) = \mathbf{w}^T \mathbf{S}_{by} \mathbf{w} = \mathbf{w}^T \mathbf{B} \mathbf{S}_b \mathbf{B}^T \mathbf{w}
$$

- The weight-vectors, **w**\*, maximizing separation are now given by the principal eigenvectors of  $BS_hB^T$  (in the whitened space) Set  $J_v(w^*)=J(w)$
- In the original space,  $w = B^T w^* = AD^{-1/2}w^*$ 2014.03.19 INF 5300 25

to see this

# Solving Fisher more directly

• You get the same solution by solving more directly

$$
\operatorname{argmax}_{\mathbf{w}} \quad J(\mathbf{w}) = \frac{\mathbf{w}^T \mathbf{S}_b \mathbf{w}}{\mathbf{w}^T \mathbf{S}_w \mathbf{w}}
$$

• The solution is given by the principal eigenvector of

$$
\boxed{\boldsymbol{S}_{w}^{-1}\boldsymbol{S}_{b}}
$$

• The following solutions (orthogonal in  $S_w$  i.e., **w**<sub>i</sub><sup>™</sup>**S**<sub>w</sub>**w**<sub>j</sub>=0, for i≠j) are the next principal eigenvectors

> Note that the obtained **w**s are identical (up to scaling) to those from the two-step procedure from the previous slides

#### Comments on Fisher's discriminant

- In general, projection of the original feature vector to a lower dimensional space is associated with some loss of information
	- Keeping all M-1 dimensions gives you no reduction in classification performance for a Gaussian classifier with equal class-covariance matrices (LDA)
- Although the projection is optimal with respect to J, J might not be a good criterion to optimize for a given data set / classifier
- Minimizing J is not equivalent to minimizing the classification error

#### Limitations of Fisher's discriminant

- It produces at most M-1 feature projections
- It will fail when the discriminatory information is not in the mean but in the variance of the data

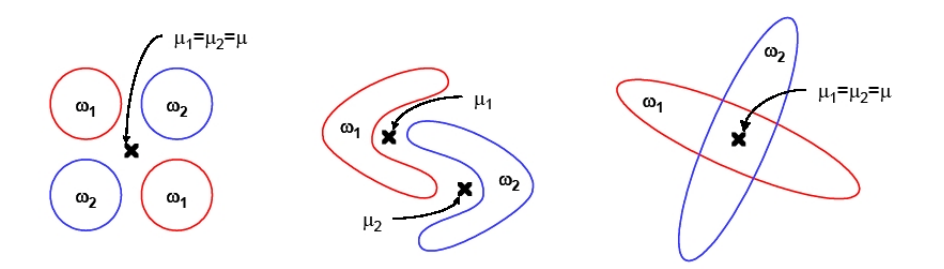

### Fisher's discriminant example

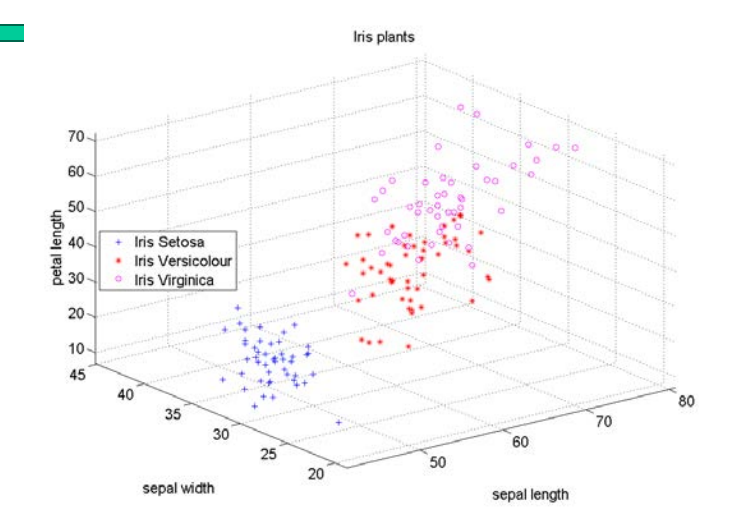

#### Original data

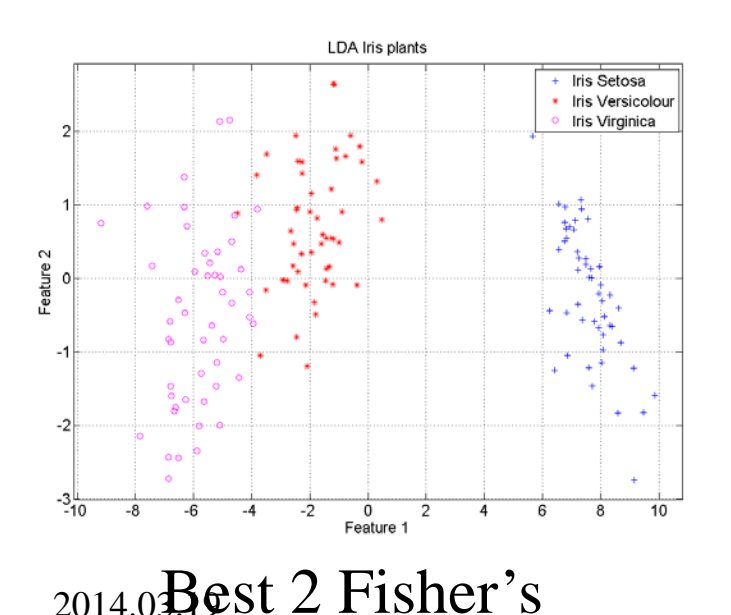

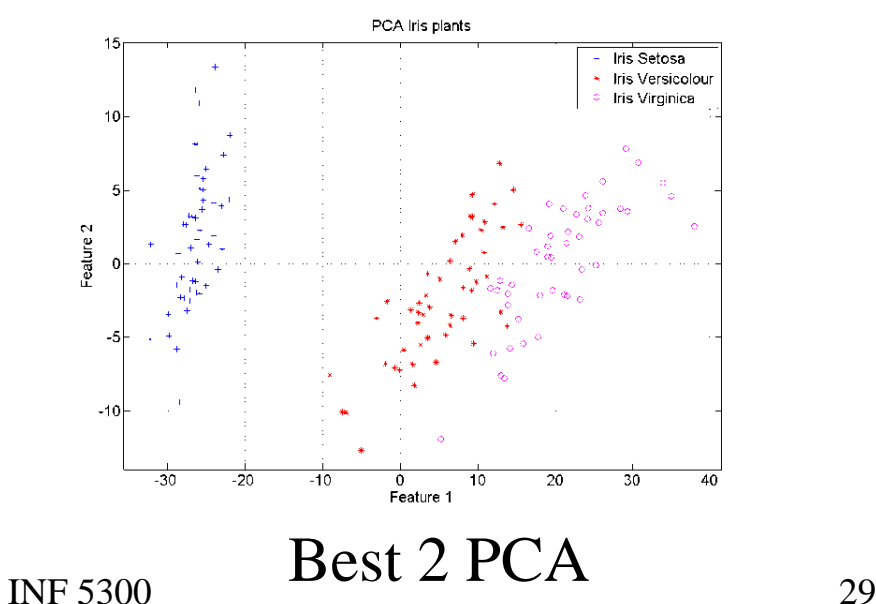

# Summary

- PCA (unsupervised)
	- Max variance <-> min projection error
	- Eigenvectors of sample cov.mat. / scatter matrix
- Fisher's linear discriminant (supervised)
	- Maximizes spread of means while minimizing intra-class spread
	- **S**wy=**I** and «whitening of data»
	- Eigenvectors of  $\mathbf{S}_\mathrm{w}^{-1}\mathbf{S}_\mathrm{b}$
	- At most nClasses-1 features
	- Limitations

### Literature on pattern recognition

- A review on statistical pattern recognition (still good thirteen years later):
	- A. Jain, R. Duin and J. Mao: Statistical pattern recognition: a review, IEEE Trans. Pattern analysis and Machine Intelligence, vol. 22, no. 1, January 2001, pp. 4--

#### • Classical PR-books

- R. Duda, P. Hart and D. Stork, Pattern Classification, 2. ed. Wiley, 2001
- B. Ripley, Pattern Recognition and Neural Networks, Cambridge Press, 1996.
- S. Theodoridis and K. Koutroumbas, Pattern Recognition, Academic Press, 2006.